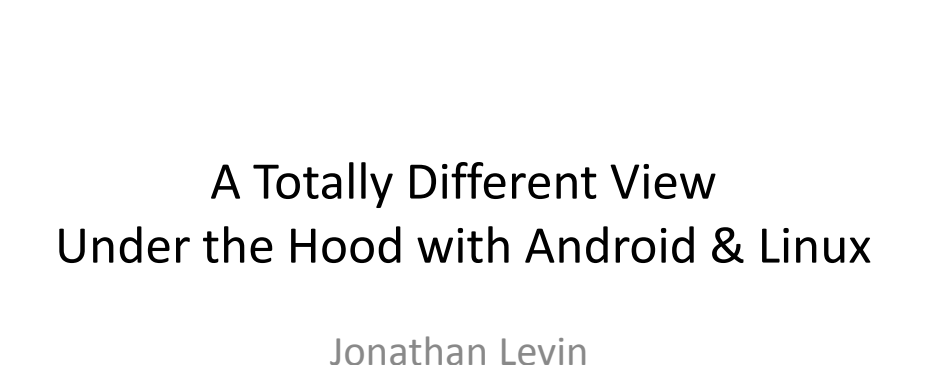

http://Technologeeks.com

# Ready your Droids

- It helps to follow along and try some hands-on – (this is, after all, a tutorial, and not just another lecture)
- If you have a real device great – But advanced tracing/debugging does need root access
- At a minimum, fire up a KK emulator, and adb to it.

## What this isn't

- An ADB shell primer
- A CLI how-to
- A native-level/NDK how-to
- A debugging primer for Dalvik/DDMS

### What this is

- Collection of native and CLI level debugging techniques
- Uses AOSP-supplied tools, and Linux facilities
- Applicable primarily to ARM, but also Intel and MIPS
- Actually also usable for Linux native level debugging
- An excerpt from my upcoming Android Internals book

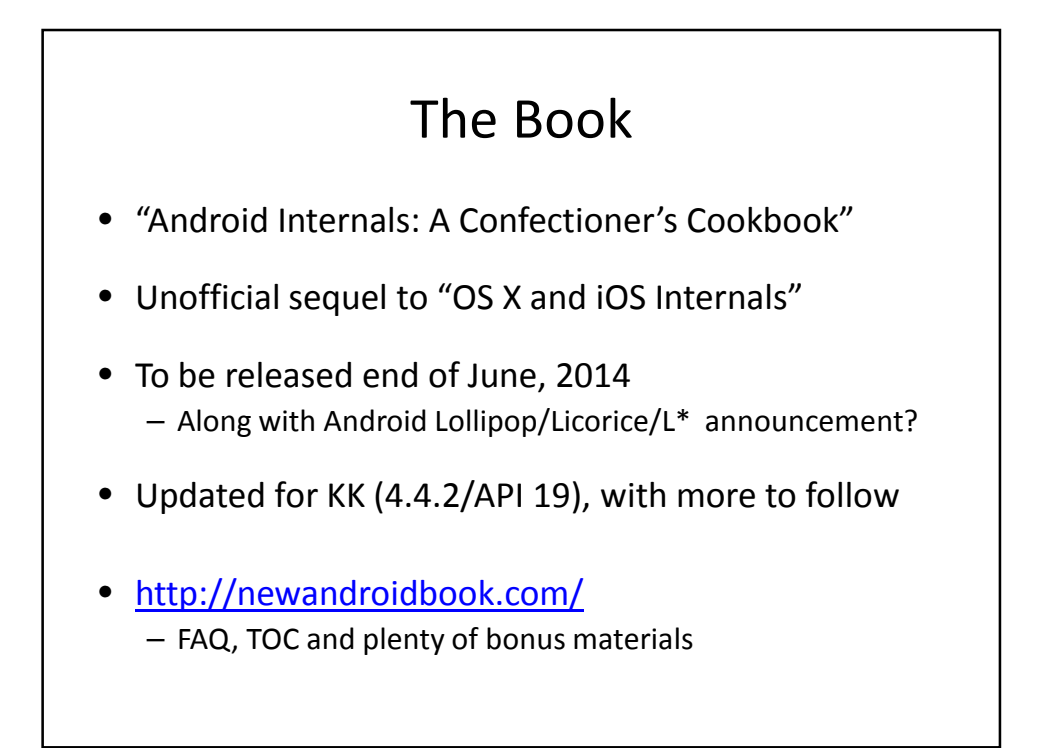

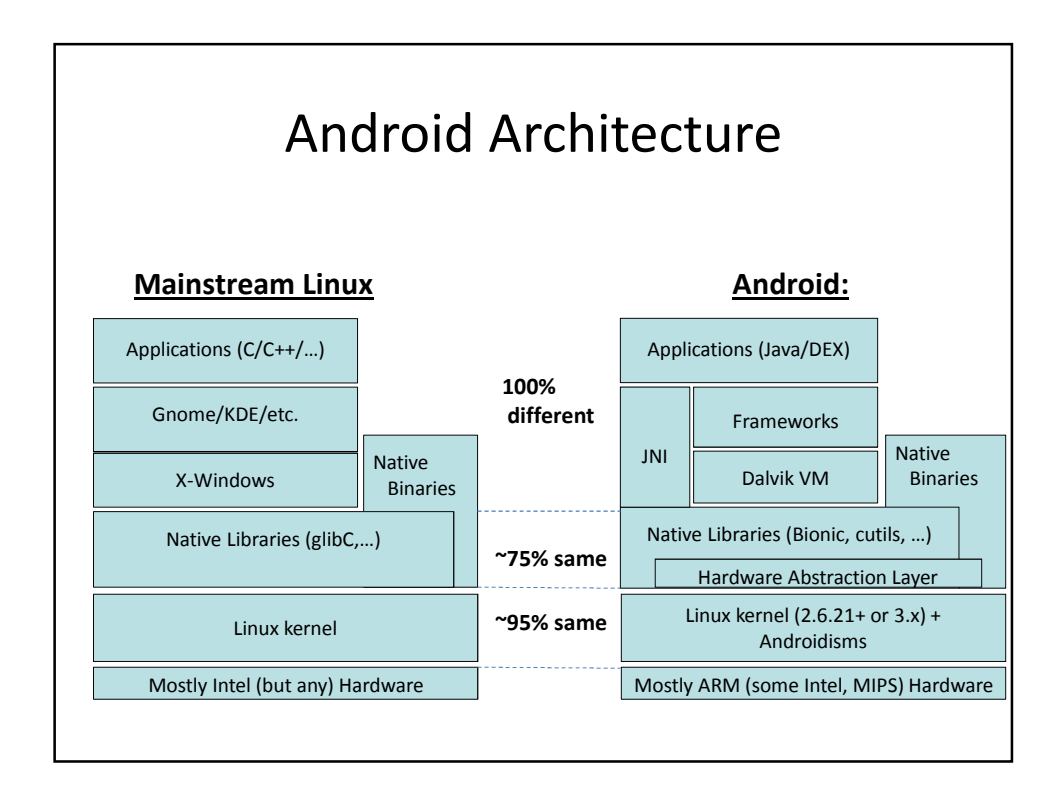

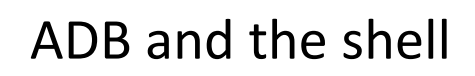

• ADB provides a command line shell as uid shell

shell@htc\_m8wl:/ \$ id<br>uid=2000(shell) gid=2000(shell) groups=1003(graphics),1004(input),1007(log),<br>1009(mount),1011(adb),1015(sdcard\_rw),1028(sdcard\_r),3001(net\_bt\_admin), 3002(net\_bt),3003(inet),3006(net\_bw\_stats) context=u:r:shell:s0

- Shell is MirBSD Korn shell, with scripting abilities
- Recommendation: Install SSHD (or dropbear, etc)
	- Frees you from tethering requirement, fully remote
	- Allows easier (and safer) root access
	- Will require public key authentication only (no password..)

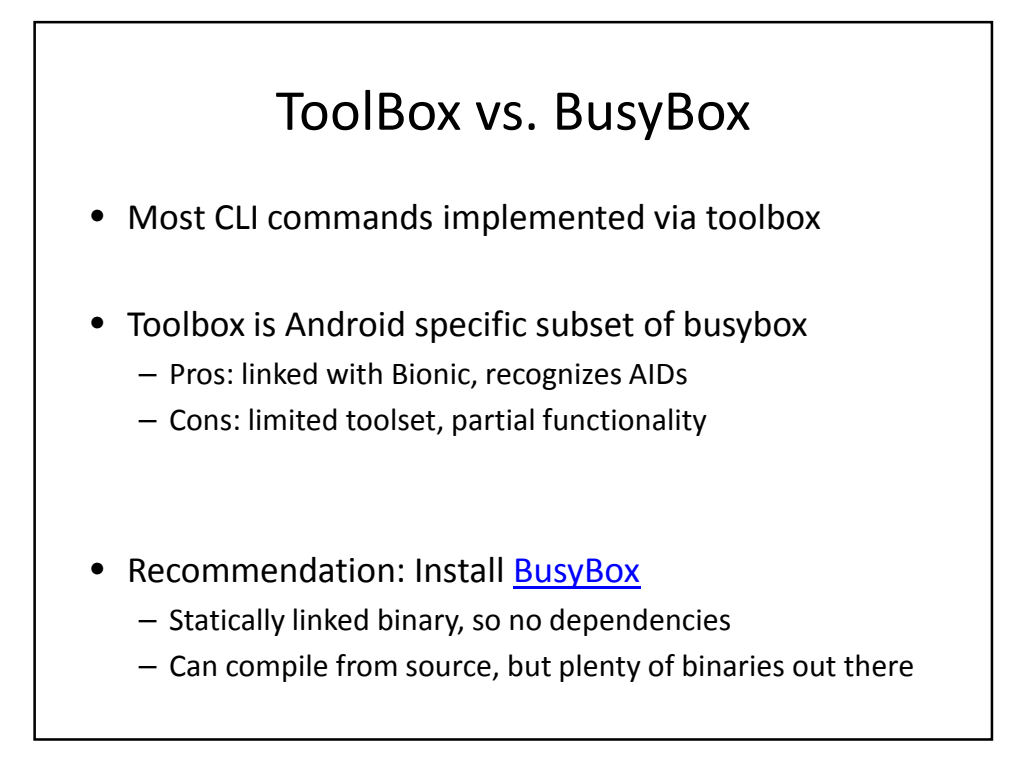

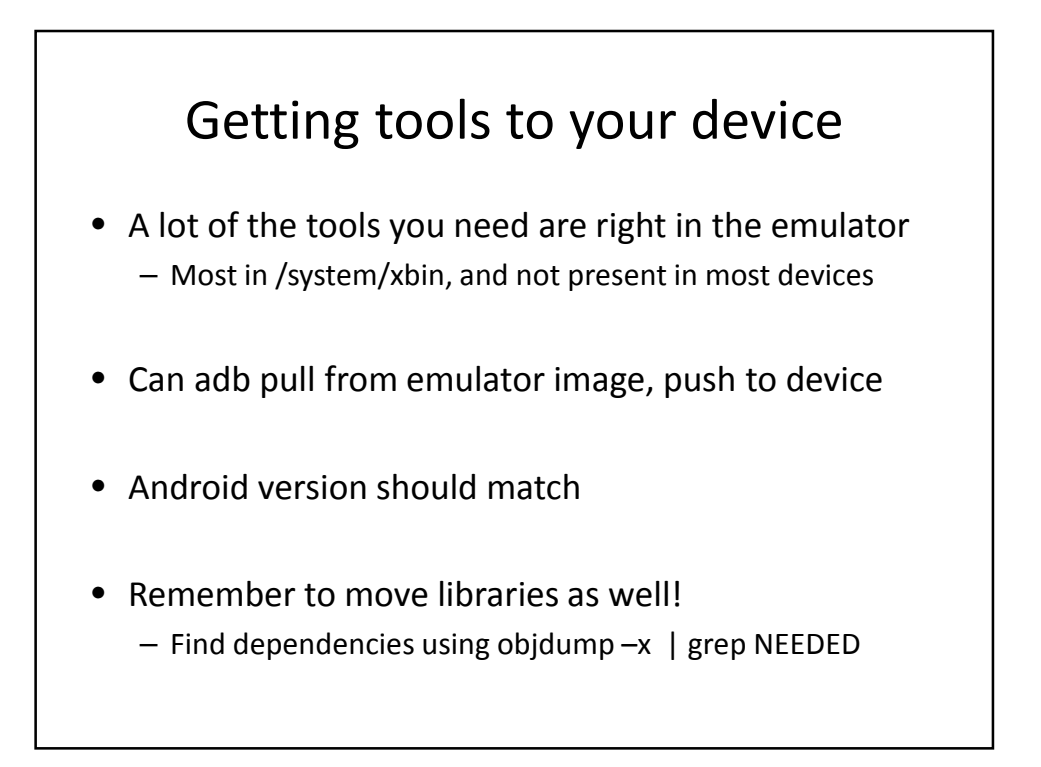

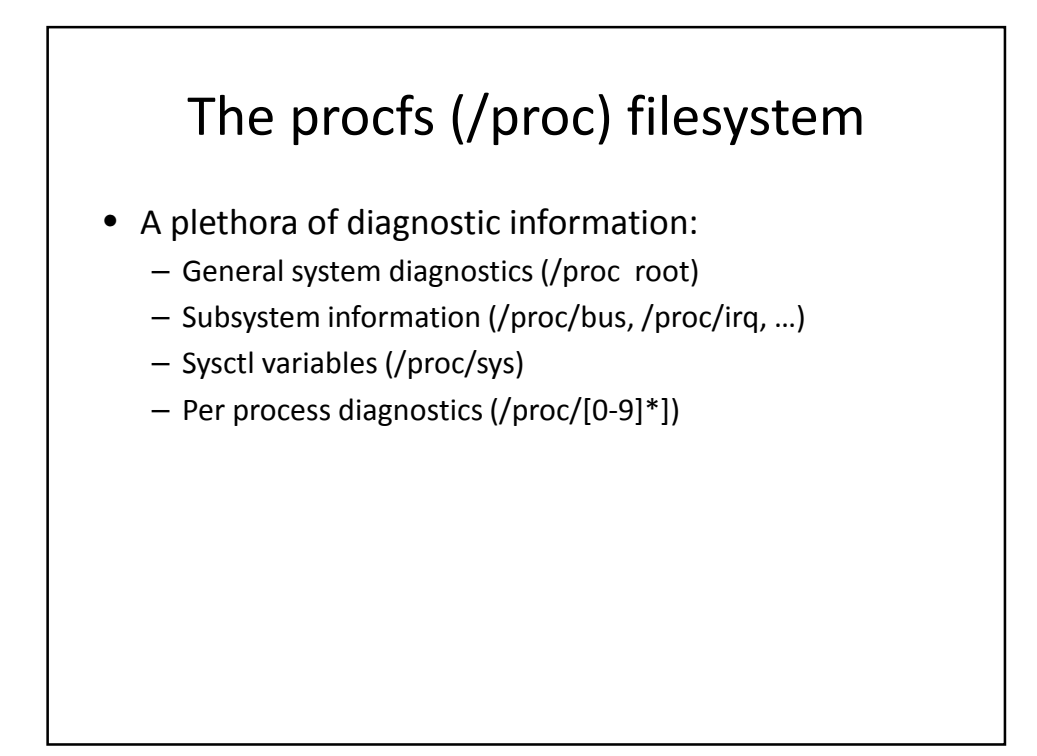

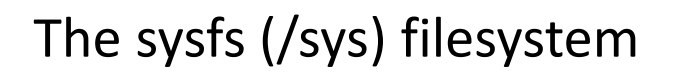

- Complements /proc, and provides:
	- Hardware and device representations
	- Kernel module information and parameters (/sys/module)
	- Kernel subsystem control

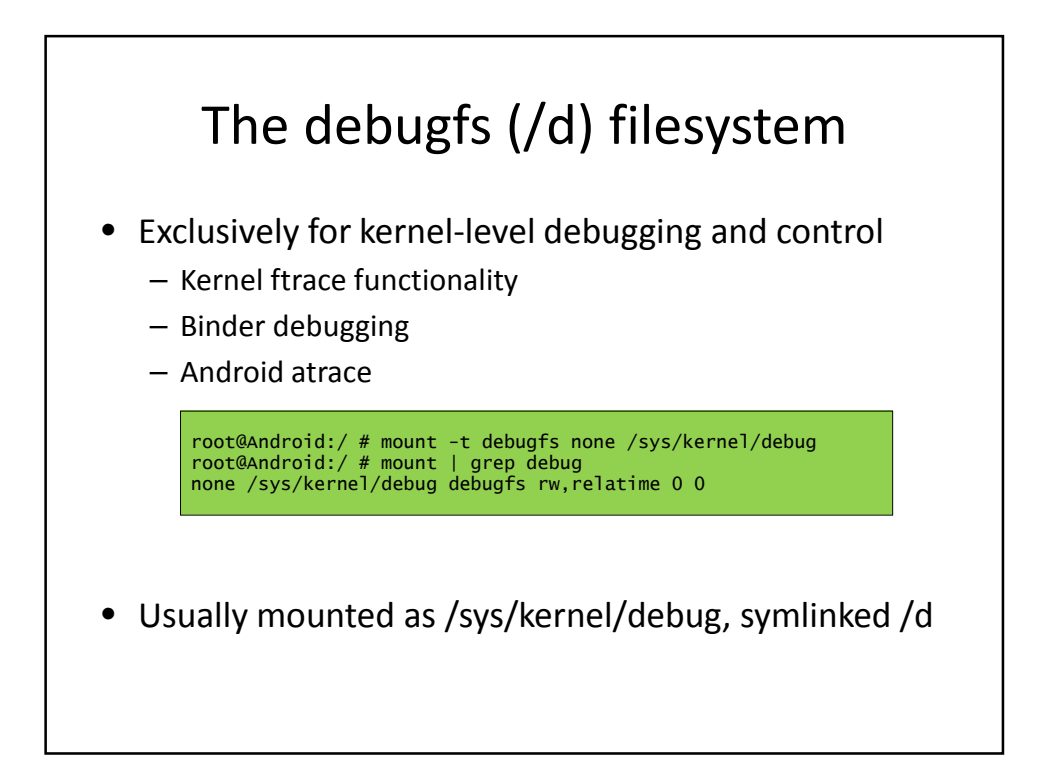

# keychords

- Little known feature of /init
- Binds services/commands to key combination – "keys" are physical buttons on device, as Android codes
- Uses /dev/keychord, where available
- Specify "keycodes" combination in /init.rc or other rc

### Activity Diagnostics

- Tracing = monitoring run time activity of process
- Uses:
	- performance benchmarking
	- Logging and monitoring resource access

# Activity Diagnostics - /proc

• A cornucopia of per process related information:

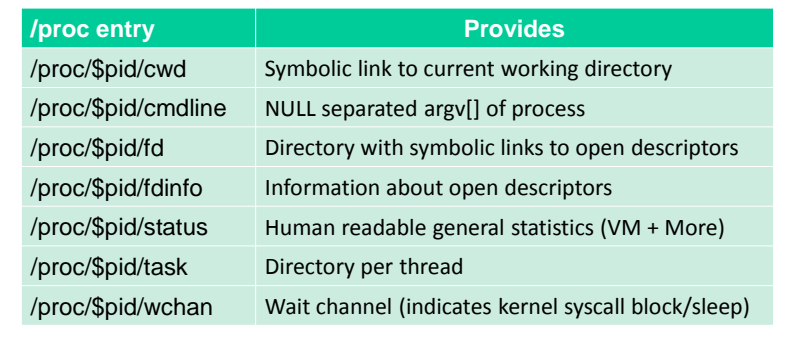

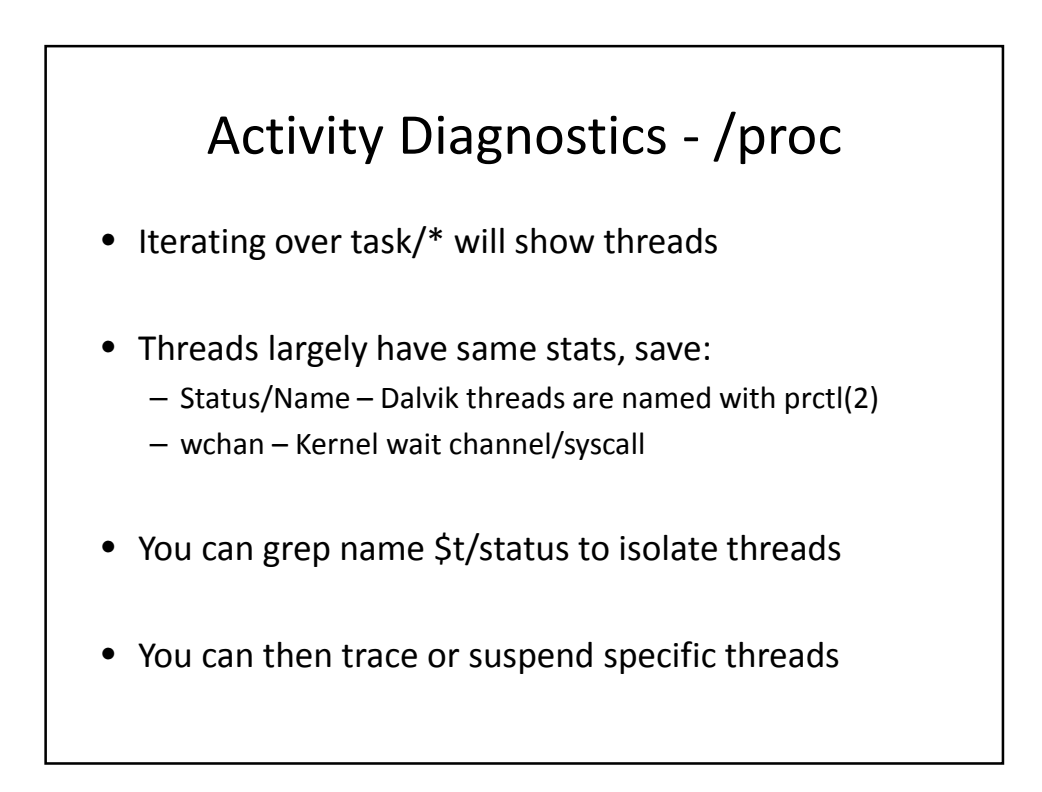

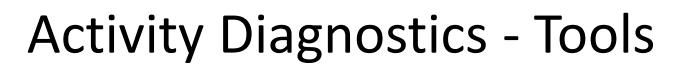

- AOSP provides the lsof tool to list open files – Not just files, but actually any file descriptor for process
- Extremely useful with grep to isolate files

#### Activity Diagnostics - Tools

- AOSP also provides the strace binary to trace syscalls
	- Hands down, the #1 debugging tool out there
	- Based on ptrace(2) API, no dependencies
- Useful in oh-so-may ways:
	- Can actually parse and present system call arguments
	- Can follow forks and threads
	- Can be used for timing of syscalls
	- Can introduce artificial latency(!)

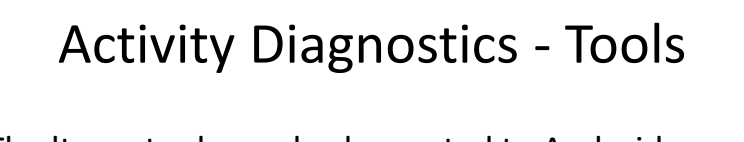

- The ltrace tool can also be ported to Android
	- Similar to ltrace, but provides **library call** information
	- Uses ptrace(2), but a lot heavier, and needs libelf.
- Supplements strace when your problem is in a lib:
	- Arguments and features similar to strace
	- Can also be used for syscalls (with –S)

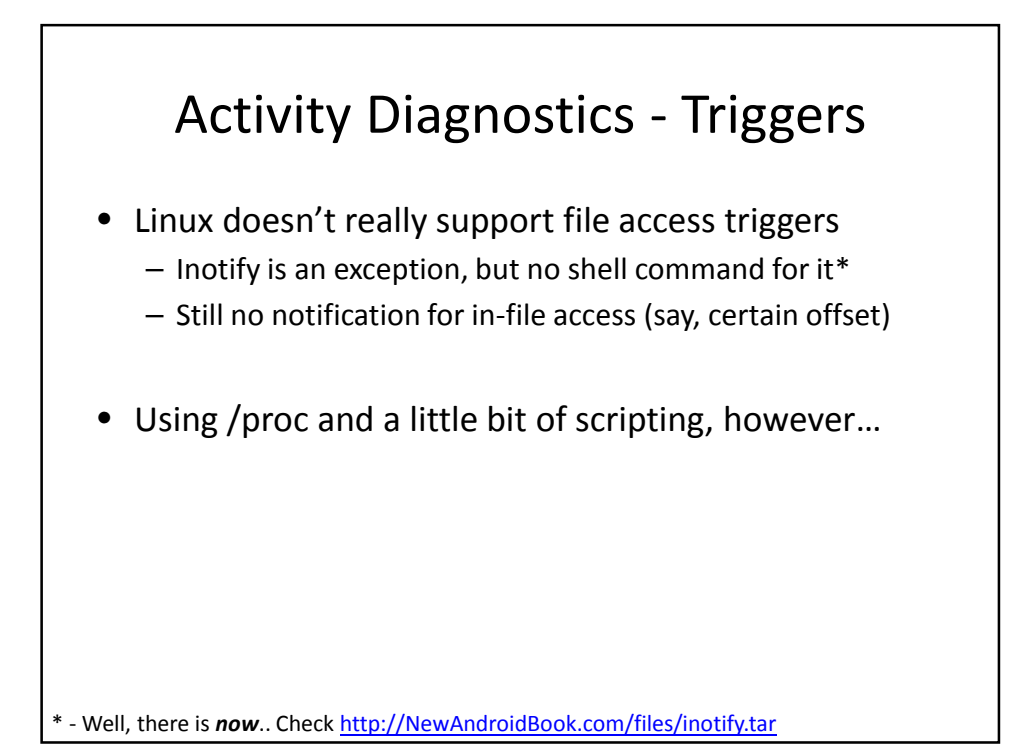

### Memory Diagnostics

- RAM is the most important resource in Android
- Applications leave in perpetual fear of OOM/LMK
- Most memory in Android is shared when possible
- Important to understand memory diagnostics

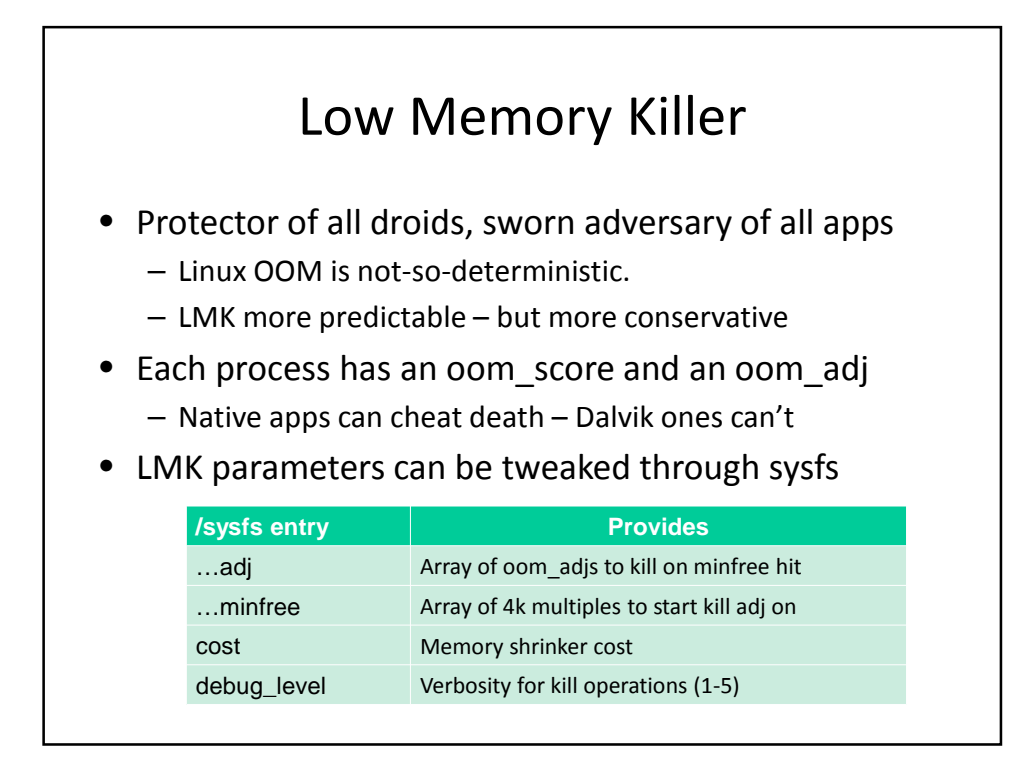

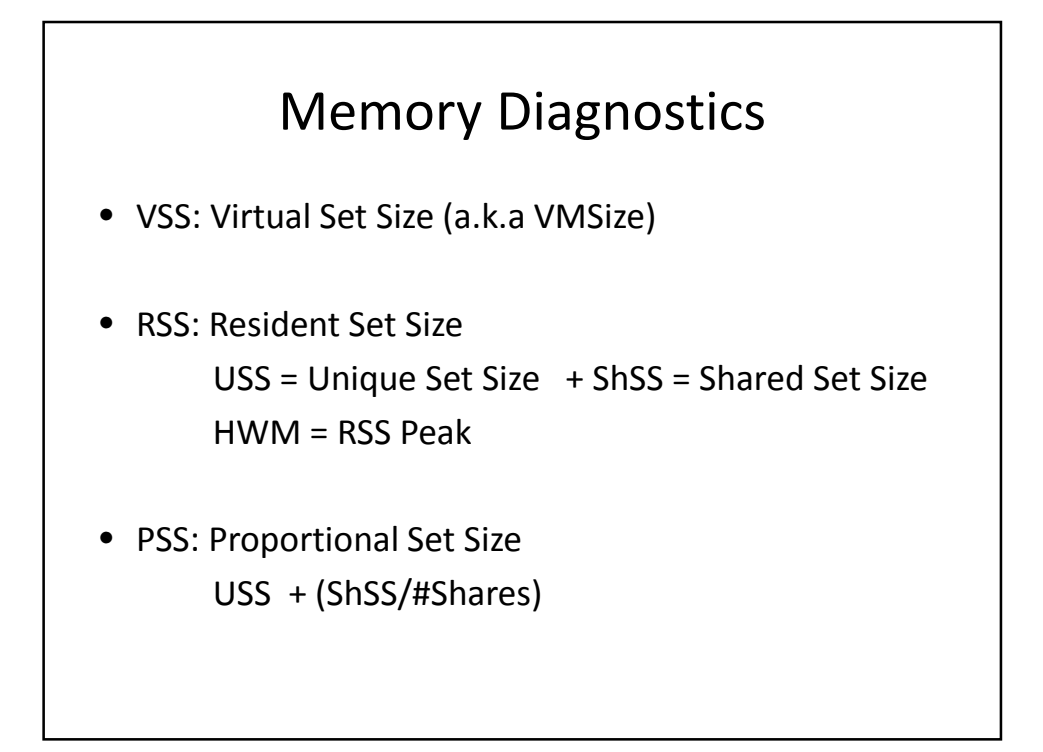

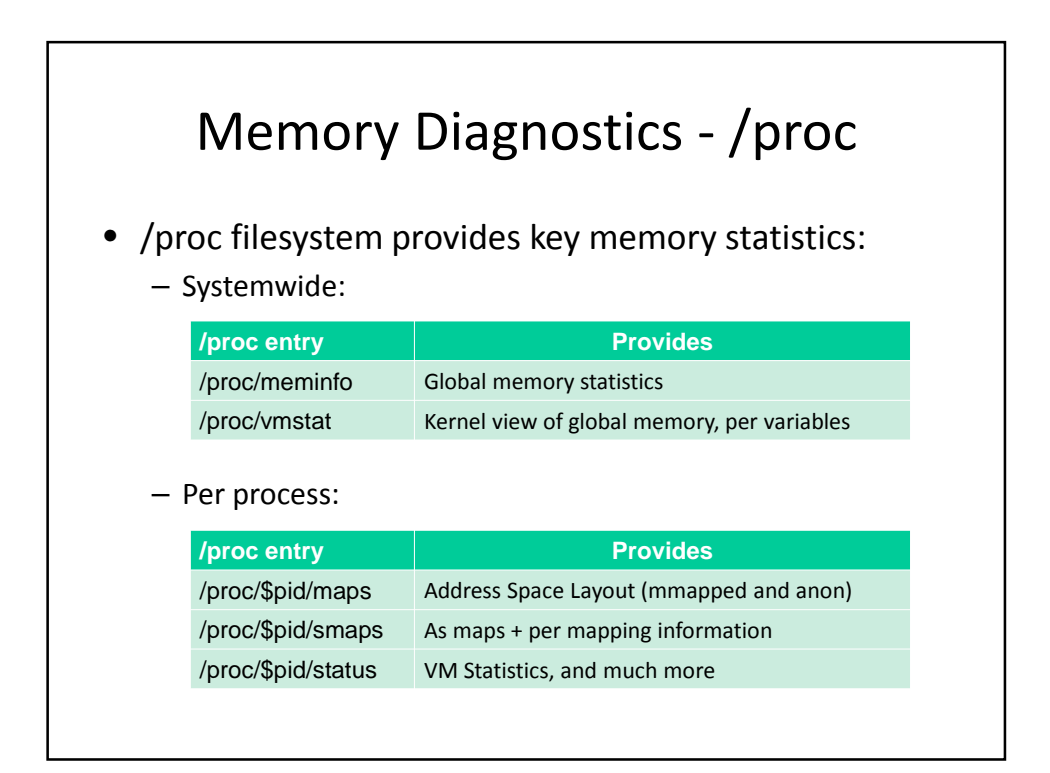

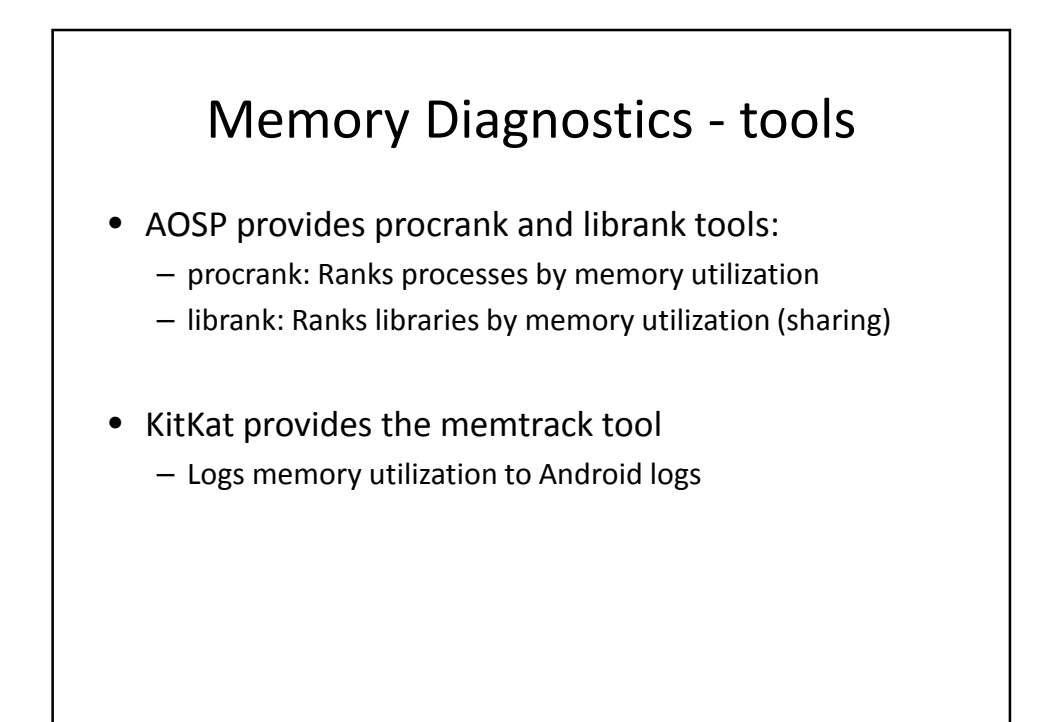

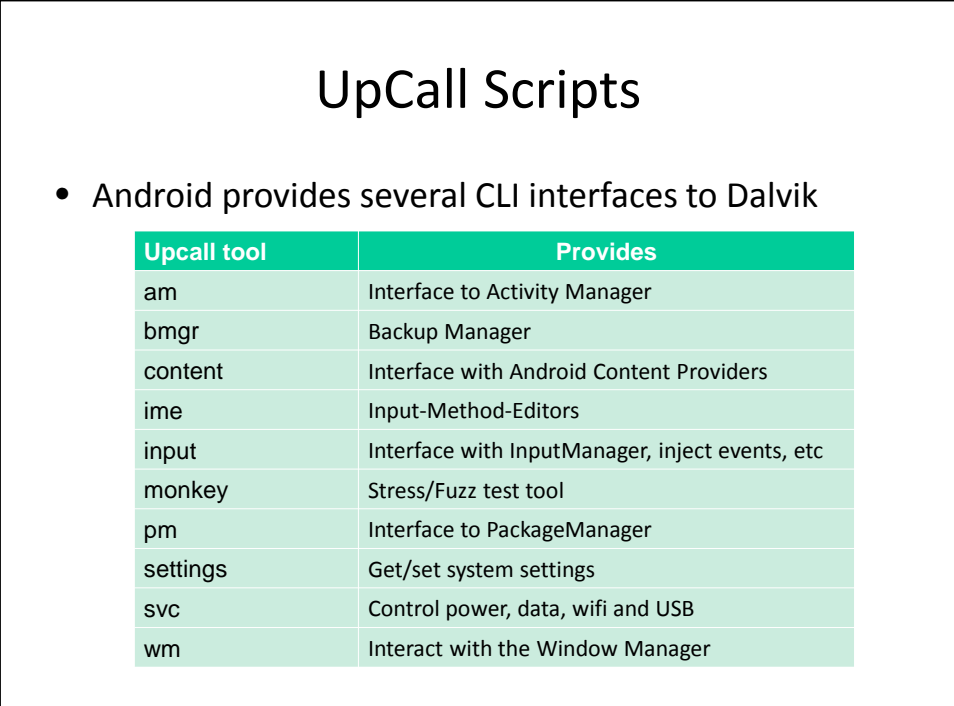

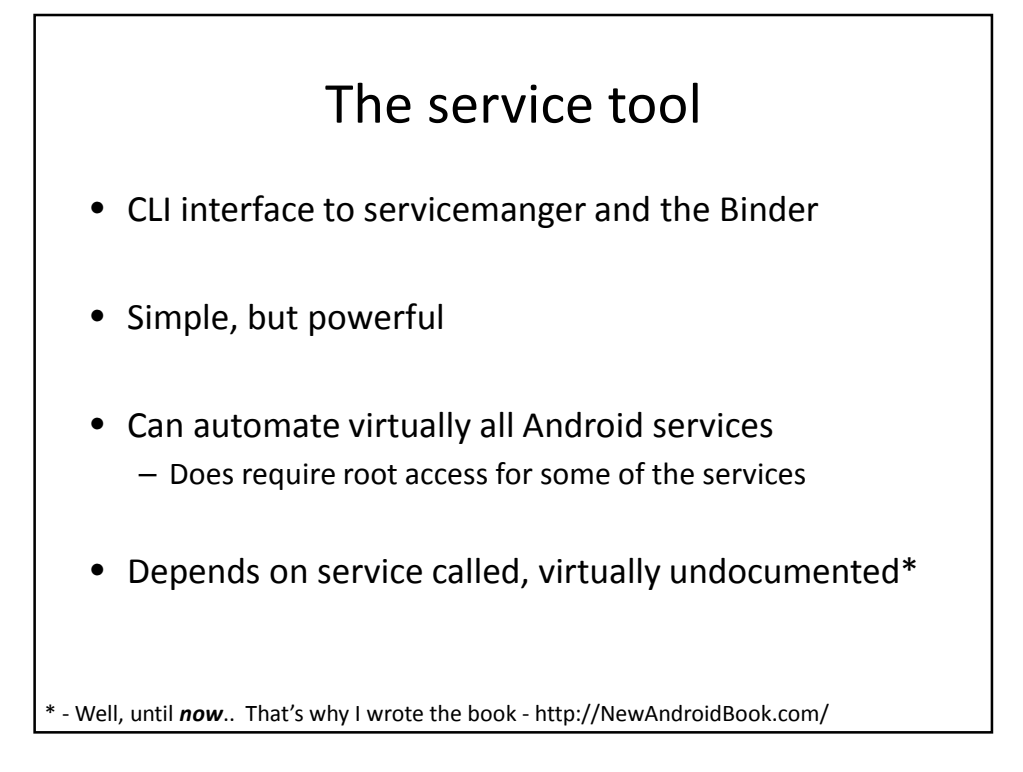

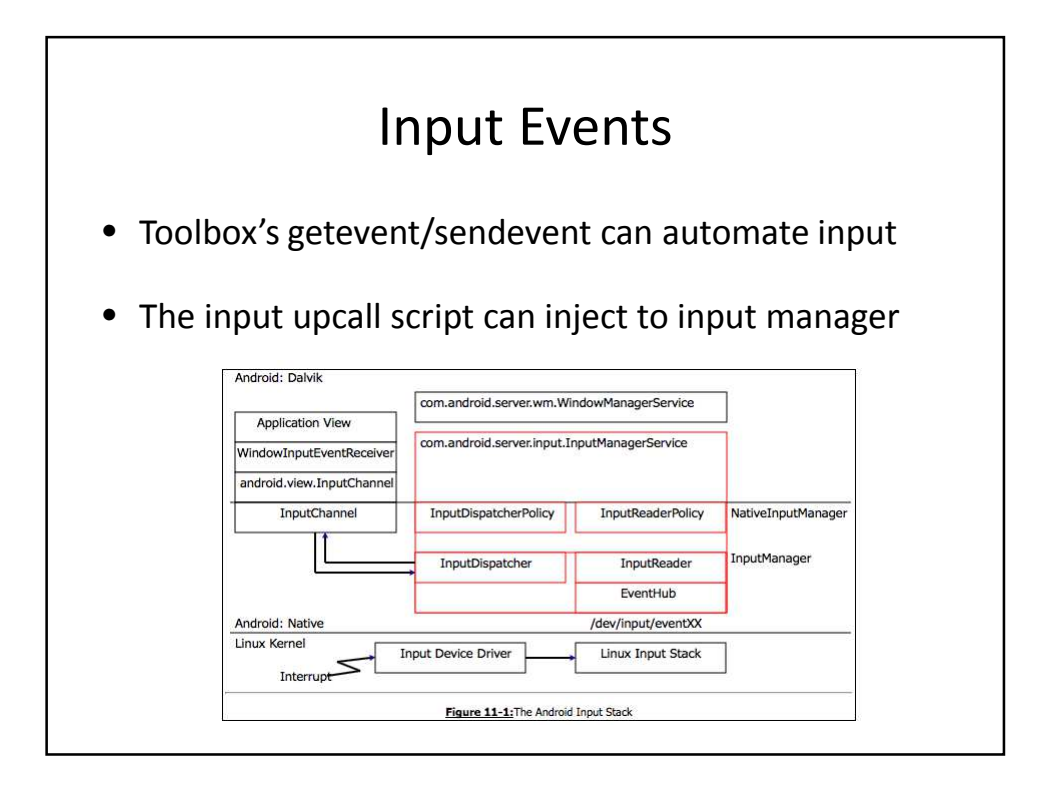

## Post Mortem Debugging

- Android doesn't support core dumps by default
	- Storage space is limited, and cores can be pretty big
	- ulimit –c 0 is set in /init (via setrlimit) and inherited
- Tombstones used instead of cores
	- Application crashes, debuggerd is notified
	- Checks if debug.db.uid property is set, to wait for gdb
	- Otherwise, engraves "tombstone" (crash report)

### Tombstones

- Debuggerd uses Linux's ptrace(2) API to:
	- Enumerate all threads
	- Get register state for each thread
	- Get Stack trace for all threads
	- Get stack and instruction pointer memory contents
- Tombstone data is highly architecture specific

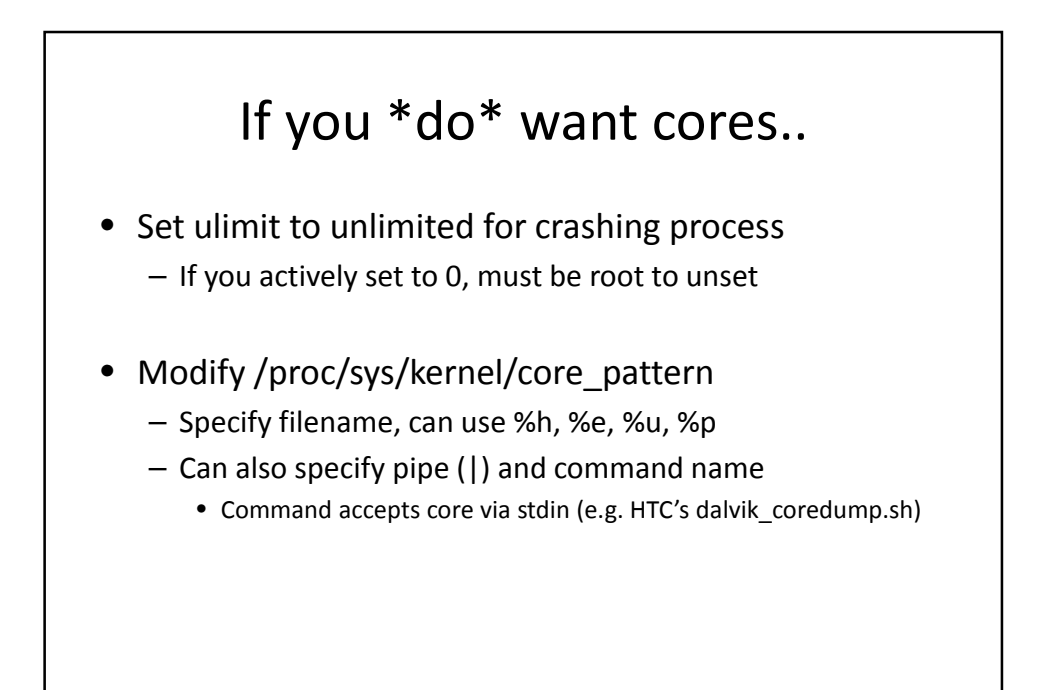